# **Endpoint: dnsbl - DNSBL v5 with API v3**

#### **GDPR NOTICE** Λ

We used to snapshot the that rendered the blacklist reason.

However, as of 25th may 2018, when the data protection law changed the history of personal integrity, we no longer store this kind of content. It might sound strange that we do not store spam that works like a proof for why e-mail has been blacklisted. It also normally helps system administrators (especially those who administers email services) to trace the source of spam. But to protect the receivers part data, the mail spam storage project has been abandoned.

### **Table of contents**

- [Permissions](#page-0-0)
- **[DNSBL Version](#page-1-0)**
- **[DNSBLv5APIv2](#page-1-1)**
- **[DNSBLv5APIv3](#page-1-2)**
- [Registration types](#page-2-0)

### **API description, development and DNSBL docs**

- [DNSBLv5APIv3: GET/POST/PUT/DELETE requests](https://docs.tornevall.net/pages/viewpage.action?pageId=28049467)
- [DNSBLv5APIv3: getFlags \(GET\)](https://docs.tornevall.net/pages/viewpage.action?pageId=28049469)
- [DNSBLv5: About and usage](https://docs.tornevall.net/display/TORNEVALL/DNSBLv5%3A+About+and+usage)

DNSBLv5 is a part of the deprecated APIv2 interface. However, we missed two things in the interface:

- Proper documentation
- API Configuration abilities (meaning, API keys was a nightmare if you wanted to create them, since you was forced doing this manually)

Both problems are solved: The documentation is being written as the DNSBL are developed and the API Configuration can be done by using TorneAUTHv4.

DNSBLv5 at the level of APIv3 is a bit different to the old API. Instead of doing weird requests, the APIv3 is properly utilizing the use of HTTP methods.

Take a look below at the big differences.

## <span id="page-0-0"></span>**Permissions**

⋒ **Resolve first, use API last!**

**[BEFORE USING THE API TO GET LIST OF BLACKLISTED HOSTS, READ THIS SECTION!](https://docs.tornevall.net/x/OwCsAQ#DNSBLv5APIv3:GET/POST/PUT/DELETErequests-Bestpracticeadvices)**

In the DNSBLv3-API a new set of permissions are assigned to the DNSBL. Normally, no permissions are required (to list blacklisted hosts).

**Requesting permissions?** ⊘

The special permissions need to be requested manually via support@tornevall.net

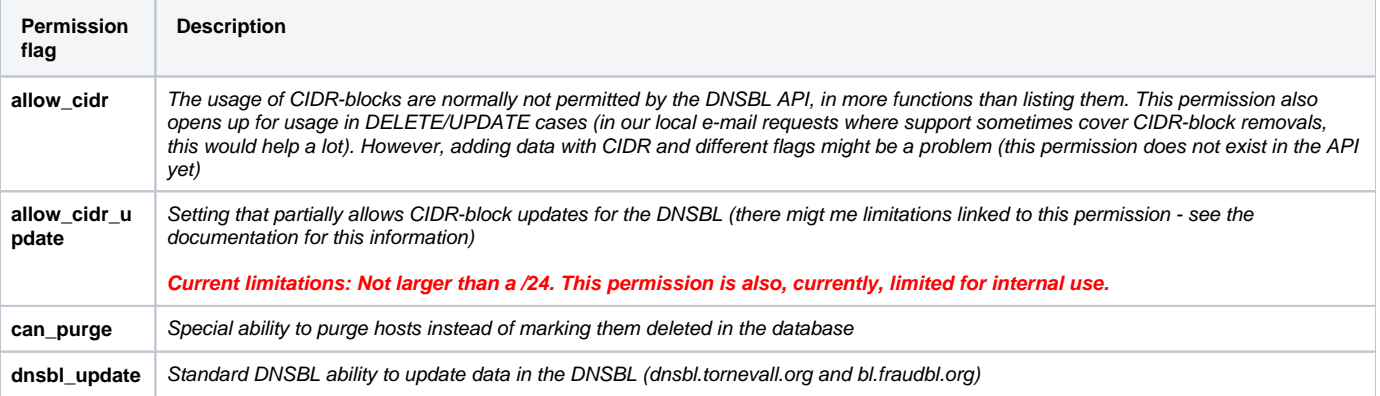

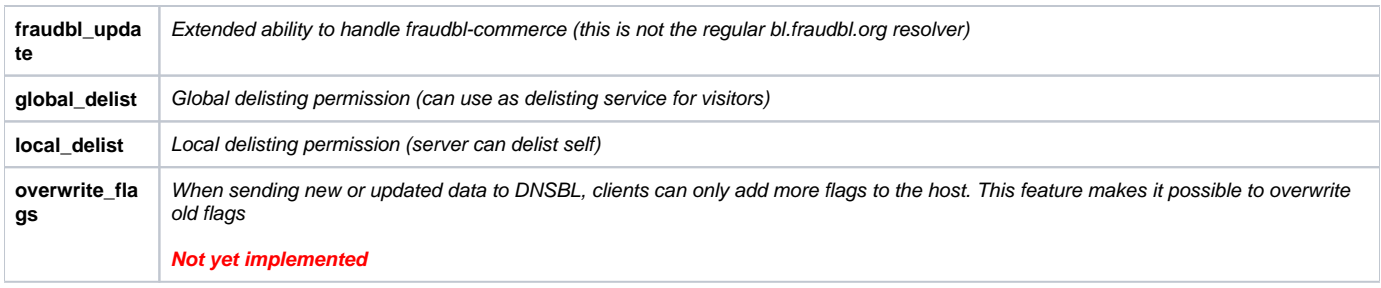

# <span id="page-1-0"></span>DNSBL Version

The DNSBL system itself is still running on 5.0, it is only the API that communicates with the system that is actually changed.

# <span id="page-1-1"></span>DNSBLv5APIv2

In DNSBLv5APIv2 a request of checking a listed ip looks like this:

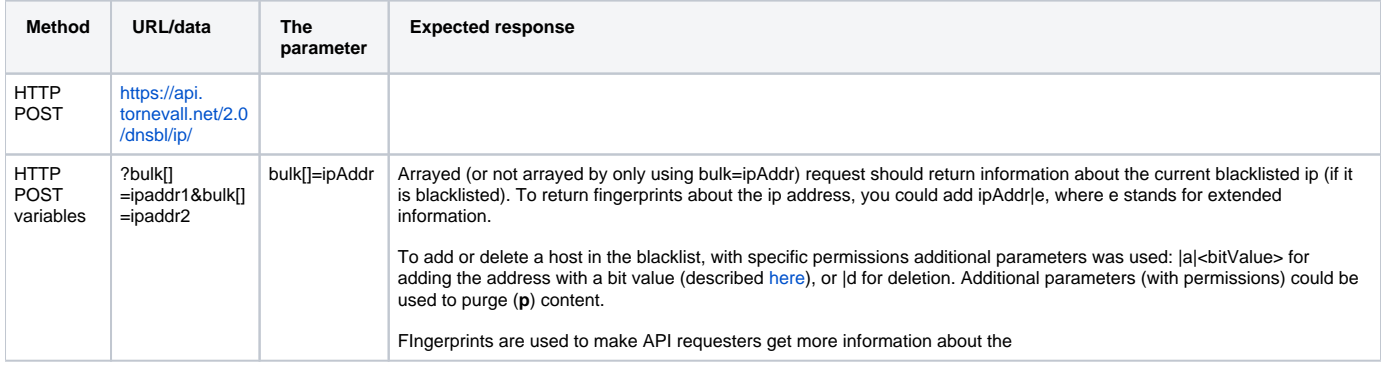

# <span id="page-1-2"></span>DNSBLv5APIv3

In DNSBLv5APIv3 a request is simplified like this:

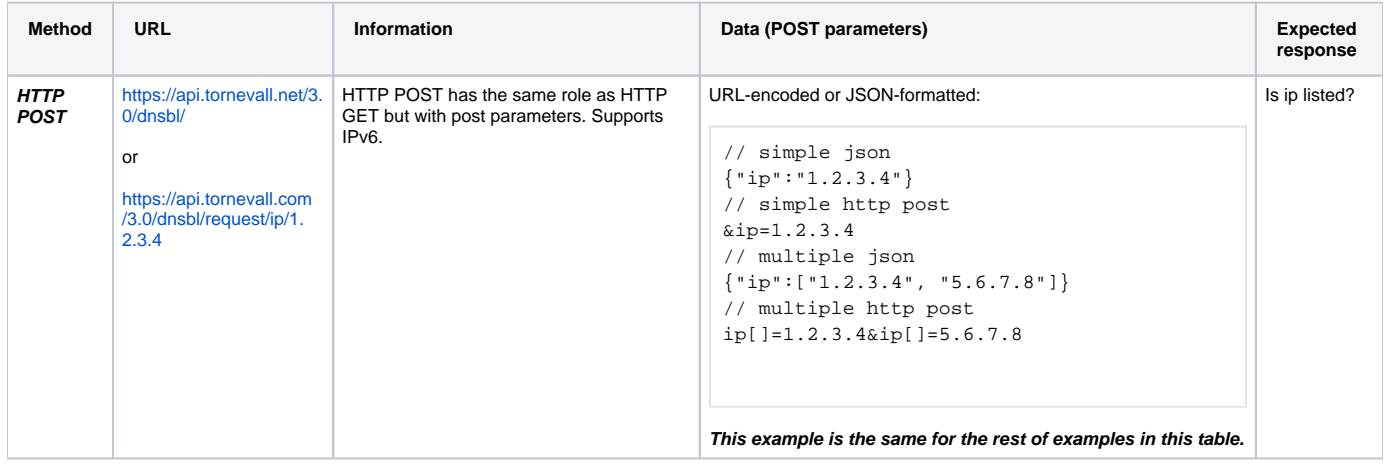

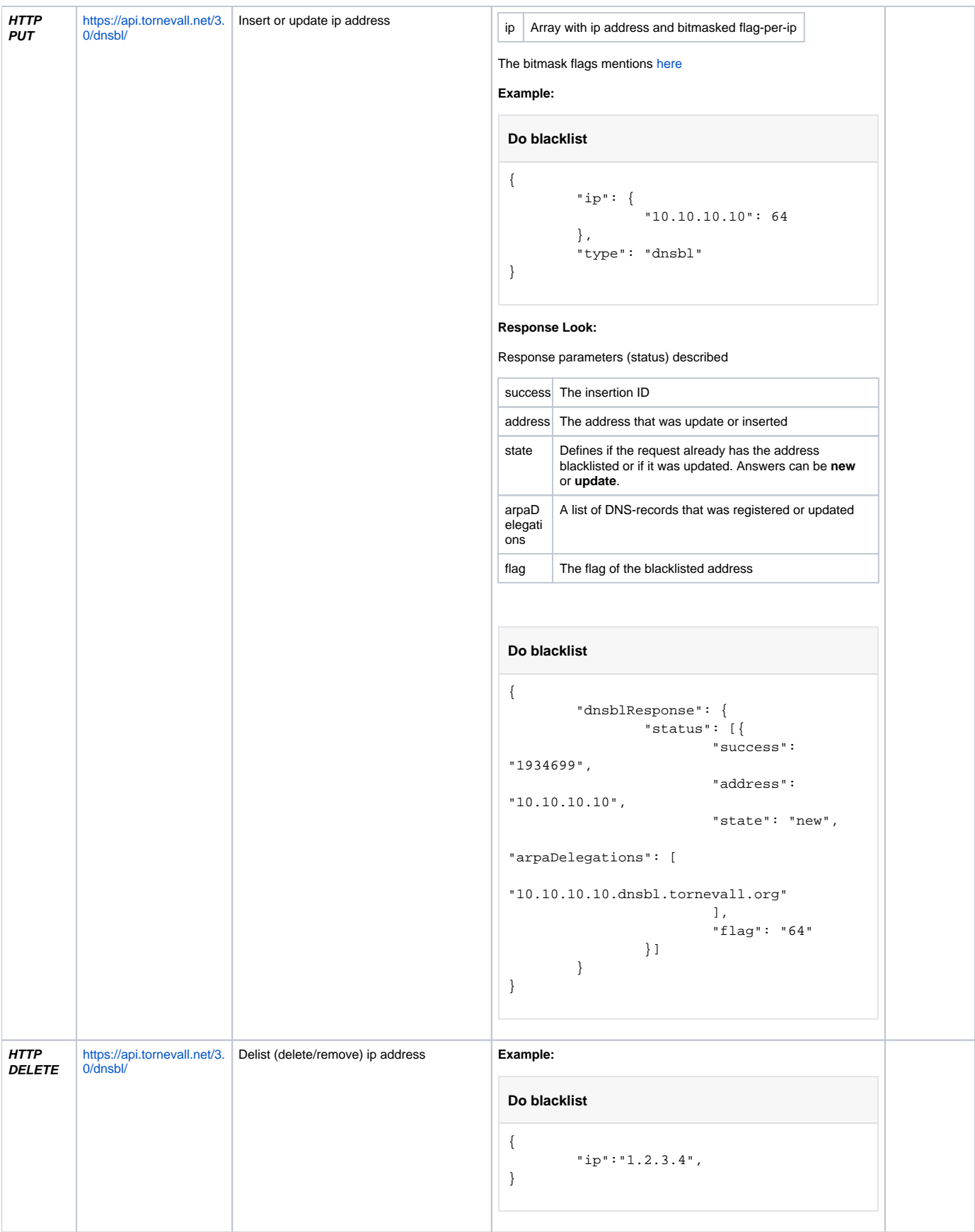

<span id="page-2-0"></span>Registration types

The default "type" used in some of the examples above is using the standard registration behaviour. It is simply just "dnsbl". As fraudbl.org is using the same flagset (see [DNSBLv5: About and usage](https://docs.tornevall.net/display/TORNEVALL/DNSBLv5%3A+About+and+usage)), normally we don't need to know anything else than this. Adding a host with the flagid 4 (phishing) will also automatically update the fraudbl tables with proper data.

In the new plugin for Wordpress, however, there's a new supported method that includes ecommerce. The refresh rate for this method are much higher than the normal hosts registry (and normally, you want to use the API for this as DNS requests might be a bit delayed). The ecommerce method is specifically used for fraud controls in ecommerce sites (with for example ecommerce plugins that supports fraud controls). As this method should be used with caution, since this directly might affect ecommerce sites, the hosts also have a shorter time to live and should - by a supported plugin - also handle ecommerce unfreezing (which means, if your site is flagging a host as fraudulent, it should also deflag hosts when they are confirmed non fraudulent).

We should also consider how to block website visitors as orders flagged as fraud, might also deny access to websites instead of order confirmations. However, the real purpose of this functionality is to block visitors to shop if they are really used for frauding (for example, fraud-customers that visits many shops at the same time to buy things before discovered). In this case, the checkout shoule be rejected.

The typeset for such scenarios is "ecommerce" and will be flagged differently to the regular lookups. Here's an example:

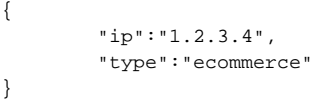

**allow\_cidr\_update**